## SAP ABAP table CRMS FS\_ORDERADM\_I\_COM {Item details}

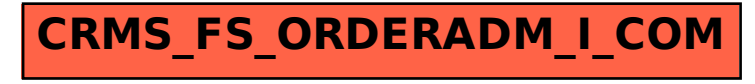